# CARBAO

BUSINESS / ECHANGE / ETHIQUE

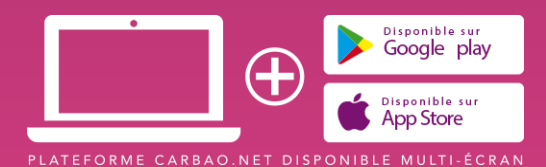

## MA VIDEO COULEURS CARBAO, J'EN FAIS QUOI ?

οć

æÞ

呕

-SS

TAKE

### Tirez un maximum de profit de votre vidéo COULEURS CARBAO

Vous avez saisi l'opportunité de tourner Couleurs CARBAO pour mettre en avant votre entreprise. Bonne idée !! Mais voici quelques étapes à ne pas négliger pour en retirer tous les bénéfices.

Manon vient de vous informer que votre émission a été publiée sur Youtube et **ajoutée à votre profil CARBAO.**

CARBAO France communique tous les mois via Facebook et LinkedIn sur la CARBAO TV en annonçant les nouvelles vidéos Couleurs CARBAO.

Mais vous aussi vous avez un rôle à jouer pour booster votre visibilité : alors suivez le guide !

**3**

#### MA VIDEO COULEURS CARBAO, J'EN FAIS QUOI ?

Je fais penser à mon référent communication d'inclure la diffusion de la vidéo au planning éditorial des réseaux sociaux du Club (sans trop tarder)

Je publie ma vidéo sur les réseaux sociaux que j'utilise pour mon entreprise.

Lors de mon CARBAO Time, j'annonce cette nouveauté et incite les membres à LIKER, COMMENTER ET PARTAGER. Le trio gagnant pour améliorer la portée de votre post !

## BONUS

**4**

#### BONUS : AMELIORER LA VISIBILITE DE MA VIDEO

Selon une étude réalisée par QUINTLY (2017), une vidéo native (directement téléchargée sur le réseau social) **est plus efficace qu'une vidéo partagée depuis un lien vers Youtube.**

**Une vidéo native c'est : 530% de commentaires en plus, 168% d'interactivité en plus et 477% de partage en plus !**

Autres avantages :

Le déclenchement automatique de la vidéo dans le fil d'actualité des internautes ayant consulté d'autres contenus ou pages du même thème que votre vidéo

Les interfaces des commentaires sont beaucoup plus intuitives que sur Youtube, permettant plus d'interactions avec les internautes

**L'affichage du nombre de vues** 

Des outils de visibilité supplémentaire : tags, étiquettes, pour classer les vidéos sur la plateforme.

Alors, récupérez votre vidéo sur Youtube afin de l'importer dans Facebook et LinkedIn. Utilisez le site : [https://www.freemake.com/fr/free\\_video\\_downloader/](https://www.freemake.com/fr/free_video_downloader/) : simple, intuitif et gratuit.

**5**

#### Infos : manon@carbao.net

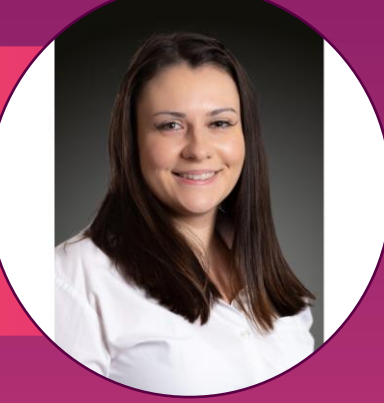

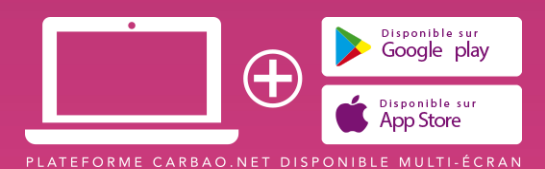